## SAP ABAP table SAPPLCO\_PUR\_ORD\_ERPCONF\_V1SUB1 {Proxy Structure (generated)}

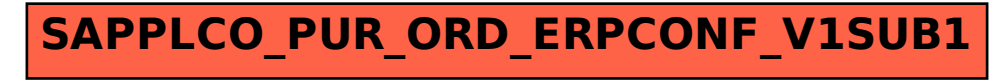